## **Performance Measure 76: Analysis Verification**

It is good practice to verify the accuracy of your analysis so that you can be confident in your results, especially because the Performance Measure results will be reported to the Federal EMSC Program. NEDARC suggests double checking your preliminary results and your final results after all follow-up/data cleaning resolutions are incorporated. If possible, NEDARC recommends that an independent person reviews your analysis prior to submitting your results to the Electronic Handbook (EHB).

These instructions assume that the cleaning and analysis for the Performance Measure 76 EHB entry is completed. Please refer to the **PM 76 analysis** handout to review analysis steps and variable definitions. The purpose of these instructions is to verify the PM 76 EHB results. We will use filters to double check the results because we used formulas for the main analysis.

## **I. Verify PM 76 Results:**

- 1. PM 76 Numerator & Denominator
	- a. Clear all filters on the *GuidelinesAgreements* worksheet tab.
	- b. Filter for "Y" for the *guidelines* variable.
	- c. Filter for "Y" for each of the following component variables:
		- i. *component\_roles\_y\_n*
		- ii. *component\_facility\_y\_n*
		- iii. *component\_staff\_y\_n*
		- iv. *component\_transfer\_y\_n*
		- v. *component\_record\_y\_n*
		- vi. *component\_consent\_y\_n*
		- vii. *component\_belongings\_y\_n*
		- viii. *component\_directions\_y\_n*
	- d. How many records did Excel find? \_\_\_\_\_\_\_\_ (Note: this is your PM 76 numerator.)

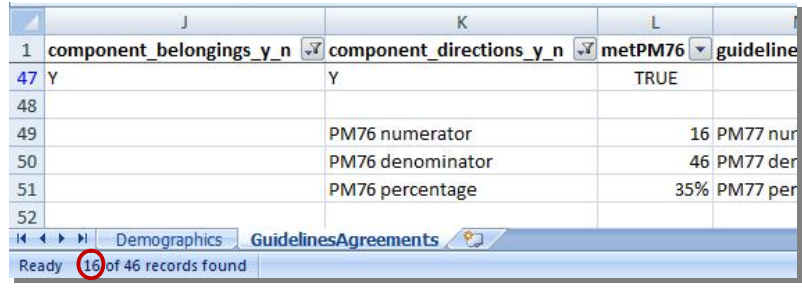

- e. Out of how many records found? \_\_\_\_\_\_\_ (Note: this is the second number and your PM 76 denominator)
- 2. Calculate and record PM 76 percentage: \_\_\_\_\_\_\_\_\_
- 3. Clear all filters.

## **II. Compare your main analysis results to these verification results. Any differences that you find should be investigated and resolved.**

- 1. If you do not find any differences, clear the filters.
- 2. If you find any differences, you can try to identify the problem by:
	- a. Review the formulas used in the main analysis.
	- b. Repeat the main analysis steps.
	- c. Repeat the verification steps (in this handout).
	- d. Ask someone else to review your work.
	- e. Ask someone else to follow both analysis methods and compare their results with yours.

(Note: You could have used filters to originally analyze your data for this measure, but then you would have had to use the formulas taught in the analysis steps for double checking your results. The advantage of using the formulas for your analysis over filters is that you will likely have to complete some follow-up with your hospitals to clean the data. As your data is cleaned during the follow-up process, your end results will also update if you used formulas. However, the results **will not update** if you used filters for the analysis. In the cases where you clean the data and used filters for the analysis you will have to redo all of the filter steps to update your results.)